## **TRAVAUX PRATIQUES 5 Scripts avancés sous Linux**

\_\_\_\_\_\_\_\_\_\_\_\_\_\_\_\_\_\_\_\_\_\_\_\_\_\_\_\_\_\_\_\_\_\_\_\_\_\_\_\_\_\_\_\_\_\_\_\_\_\_\_\_\_\_\_\_\_\_\_\_\_\_\_\_\_\_\_\_\_\_\_\_\_\_\_\_\_\_\_\_\_\_\_\_\_\_\_\_\_\_

L'objectif de ce TP est de continuer à approfondir la réalisation de programmes scripts abordée lors du précédent TP sous les systèmes d'exploitation de type UNIX pour l'automatisation de traitements.

Une fois votre session ouverte sous un système d'exploitation de type UNIX, ouvrez un terminal pour entrer les commandes décrites dans l'énoncé. Dans la suite, le prompt du terminal sera symbolisé par « \$> ».

# **EXERCICE 1**

Dans cet exercice, nous allons nous intéresser aux boucles qui sont des structures de contrôle permettant de répéter l'exécution d'une suite de commandes. Parmi ces structures, deux types de boucle sont majoritairement utilisées : la boucle while et la boucle for.

### **Boucle while**

La boucle while (signifiant « *tant que* » en anglais) exécute une suite de commandes en répétition qu'une condition réussie, c'est-à-dire a un code de retour vrai (code 0). La syntaxe de ce type de boucles est la suivante :

```
while condition
do
     commandes
done
```
Les lignes entre les instructions do et done (appelé « *corps de la boucle* ») seront exécutées tant que condition (réalisée avec la commande test par exemple) retourne un code de retour vrai (code égale à 0). Après exécution du corps de la boucle condition est à nouveau testée, si elle renvoie faux alors le shell exécute la commande située après done dans le script.

*Question 1 –* Réalisez un script prenant en argument un entier supérieur à 0 et créant autant de fichier qu'indiqué dont les noms sont construit comme suit : f1, f2, …

# **Boucle infinie**

Il est possible de réaliser une répétition infinie d'une suite de commandes à l'aide d'une boucle infinie. Pour cela, il faut utiliser les commandes spéciales : et true qui renvoie toujours vrai. Ainsi, utilisée avec une boucle while cela permet d'exécuter à l'infinie le corps de la boucle.

La syntaxe d'une boucle infinie avec la commande « : » est la suivante :

while : do commandes done

La syntaxe d'une boucle infinie avec la commande « true » est la suivante :

```
while true
do
     commandes
done
```
*Question 2 –* Réalisez un script affichant à l'infinie le message suivant sur le terminal : « Ceci ne doit jamais etre reproduit ! ».

\_\_\_\_\_\_\_\_\_\_\_\_\_\_\_\_\_\_\_\_\_\_\_\_\_\_\_\_\_\_\_\_\_\_\_\_\_\_\_\_\_\_\_\_\_\_\_\_\_\_\_\_\_\_\_\_\_\_\_\_\_\_\_\_\_\_\_\_\_\_\_\_\_\_\_\_\_\_\_\_\_\_\_\_\_\_\_\_\_\_

Quelle procédure allez-vous suivre pour arrêter l'exécution de ce script ?

#### **Boucle for**

La boucle for (signifiant « *pour* » en anglais) affecte successivement à chaque répétition une variable var avec l'une des valeurs compris dans une liste de valeurs val1 val2 ... valn. Le corps de boucle (lignes entre les instructions do et done) est exécuté à chaque fois en considérant le contenu de la variable var. La liste de valeurs peut être fournie directement dans le script, fournie en argument du script, générée par une commande ou par substitution de caractères spéciaux du shell.

La syntaxe de ce type de boucles avec une liste de valeurs fournies :

```
for var in val1 val2 val3
do
     commandes
done
```
La syntaxe de ce type de boucles avec une liste de valeurs fournie en argument du script :

```
for var in $*
do
     commandes
done
```
La syntaxe avec une liste de valeurs générée par substitution d'une commande :

```
for var in 'commande'
do
     commandes
done
```
La syntaxe avec une liste de valeurs générée par substitution de caractères de génération de noms de fichiers :

```
for var in *.txt
do
     commandes
done
```
*Question 3 –* Réalisez le script demandé à la Question 1 mais à l'aide d'une boucle for au lieu d'une boucle while.

*Question 4 –* Réalisez un script stockant dans un fichier de nom log\_proc.txt la liste des processus associés à une liste d'utilisateurs indiquée en argument du script lors de son lancement.

\_\_\_\_\_\_\_\_\_\_\_\_\_\_\_\_\_\_\_\_\_\_\_\_\_\_\_\_\_\_\_\_\_\_\_\_\_\_\_\_\_\_\_\_\_\_\_\_\_\_\_\_\_\_\_\_\_\_\_\_\_\_\_\_\_\_\_\_\_\_\_\_\_\_\_\_\_\_\_\_\_\_\_\_\_\_\_\_\_\_

Dans le cas où le nombre de processus récupérés avec la commande ps est nul, vous indiquerez par un message qu'il n'y aucun processus pour l'utilisateur considéré.

*Question 5 –* Réalisez un script prenant en argument lors de son lancement deux noms de fichiers. Le premier argument est un fichier texte dont le contenu de chaque ligne est lu et écrit dans le fichier dont le nom correspond au second argument en ajoutant en début de ligne le numéro de la ligne dans le fichier.

Pour la suite, nous allons utiliser une commande appelée awk (du nom de ses auteurs Aho, Weinberger et Kernighan) qui permet de réaliser des traitements sur des fichiers textes. Voici ci-dessous la syntaxe associée à cette commande :

awk [-F] '{action-awk}' [ fic1 … ficn ]

Cette commande prend en argument une liste d fichiers à traiter, si aucun fichier n'est fournit alors les données fournit sur l'entrée standard sont considérées.

Cette commande possède son propre langage pour définir les actions à réaliser pour chaque enregistrement issu des fichiers en entrées. Par défaut, un enregistrement correspond à une ligne d'un fichier.

Chaque enregistrement fournit en entrée est automatiquement découpé en champs et un certain nombre de variables internes à awk sont initialisées. Le tableau ci-dessous liste certaines de ces variables :

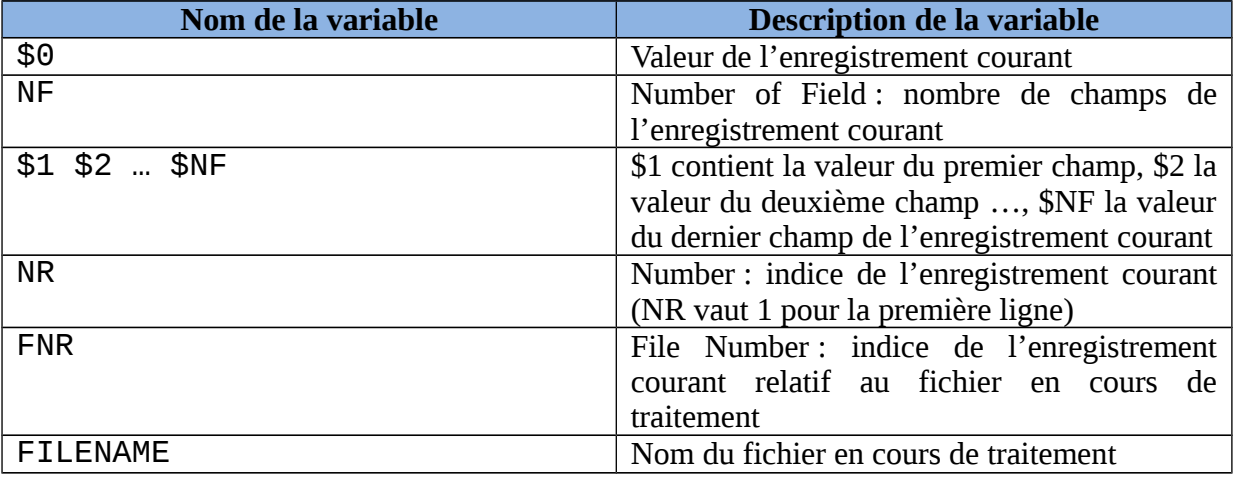

Voici ci-dessous un exemple d'utilisation de la commande awk :

```
ps -ef | awk '{print "User : ", $1, "Command : ", $8}'
```
awk travaille sur le résultat fournit par la commande ps. Ici, awk exécute le traitement contenu entre les accolades « { } », et les quotes spécifie au shell de ne pas interpréter ce qui est situé entre elles. La fonction  $print$  va afficher à l'écran les champs 1 et 8 de chaque ligne fournit par la commande ps (ici le propriétaire et le nom de chaque processus).

Il est possible de modifier le séparateur de champs considéré par awk à l'aide de l'option -F (par exemple -F'|' considérera le symbole | pour déterminer le découpage des champs de chaque ligne passé en entrée).

\_\_\_\_\_\_\_\_\_\_\_\_\_\_\_\_\_\_\_\_\_\_\_\_\_\_\_\_\_\_\_\_\_\_\_\_\_\_\_\_\_\_\_\_\_\_\_\_\_\_\_\_\_\_\_\_\_\_\_\_\_\_\_\_\_\_\_\_\_\_\_\_\_\_\_\_\_\_\_\_\_\_\_\_\_\_\_\_\_\_

Comme indiqué plus précédemment un langage spécifique à cette commande est défini. Ainsi, il est possible d'appliquer une action si une certaine condition est sur l'enregistrement est vérifiée. Voici ci-dessous un tableau des principaux opérateurs de tests :

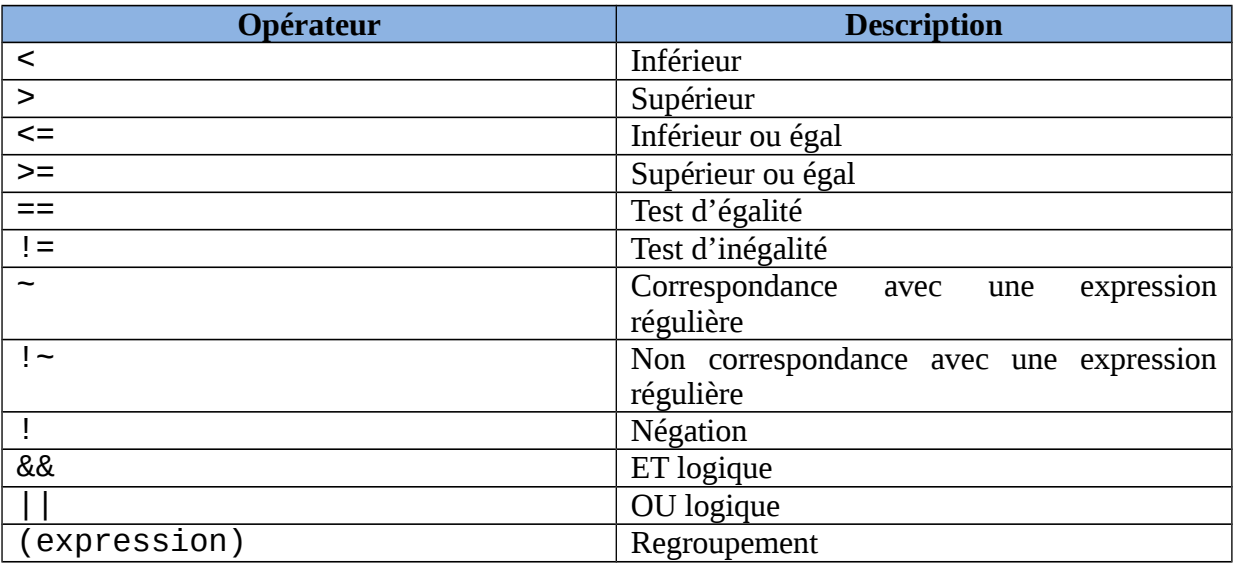

L'exemple ci-dessous n'applique l'action d'affichage sur le résultat de la commande ps uniquement pour le deuxième enregistrement et si la commande n'est une commande bash :

ps -ef | awk 'NR == 2 && \$8 != "bash" {print "User : ", \$1, "Command : ", \$8}'

*Question 6 –* Réalisez un script listant le contenu du répertoire courant et affichant le nom et la taille du fichier le plus volumineux contenu dans le répertoire courant.